# **Newtonian N Newtonian N -Body Simulator Body Simulator**

*Michelle Teh, Michael Witten April 27, 2007*

# **Project Overview... Project Overview...**

### **N-body problem**

- $\rightarrow$  Masses
- $\rightarrow$  Locations
- $\rightarrow$  Velocities
- $\rightarrow$  Geometries
- $\rightarrow$  Other Properties

#### **No closed form.**

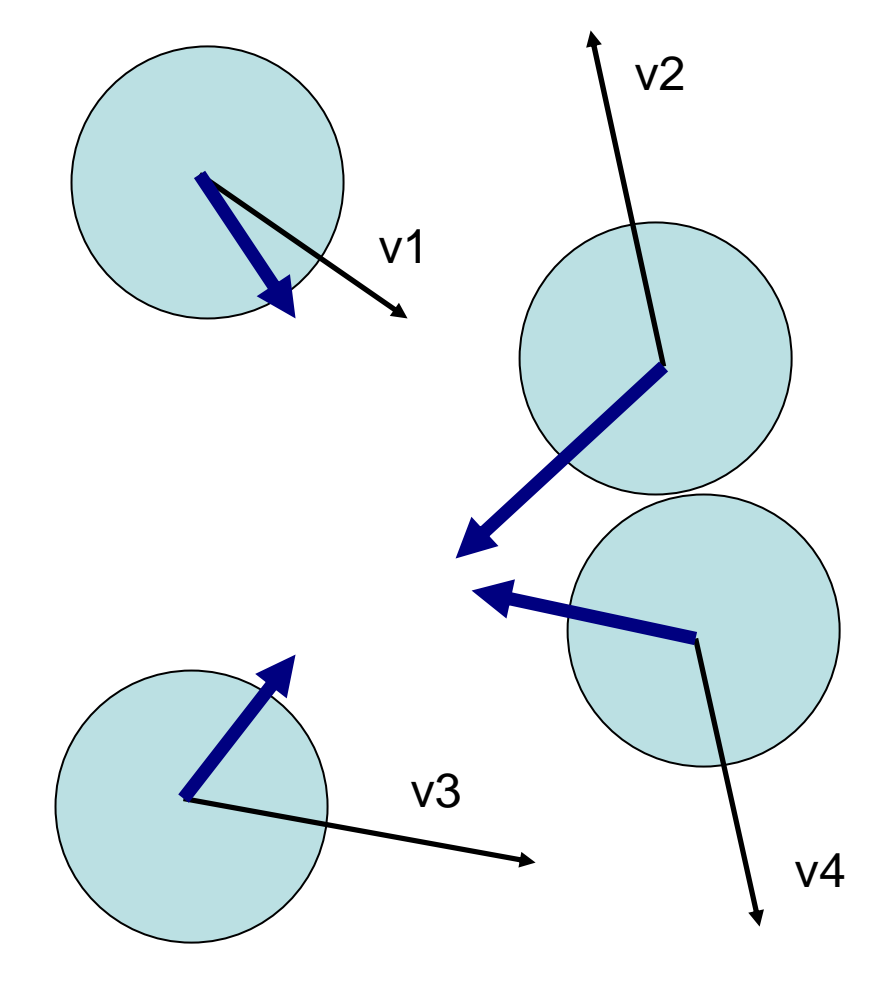

## **Iterative Solution... Iterative Solution...**

- n objects
- $\blacksquare$  (n-1) interactions
- $\blacksquare$  n(n-1) total interactions
- **Equal and Opposite Forces**
- $\blacksquare$  <sup>1</sup>/<sub>2</sub> n(n-1) full steps:

**)**

**O(n 2**

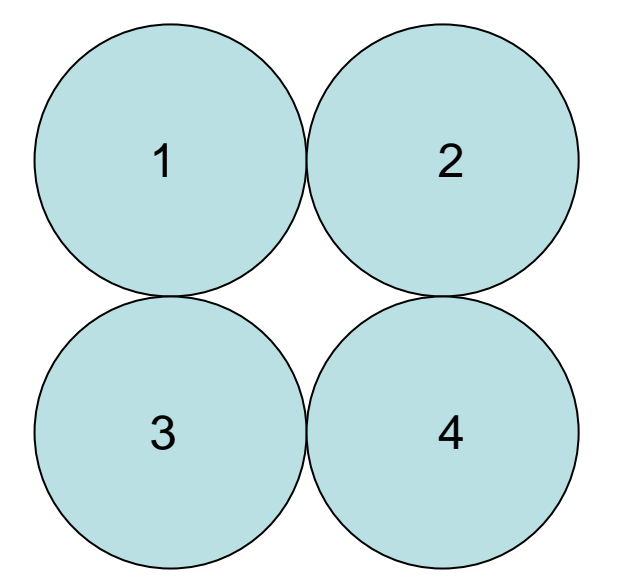

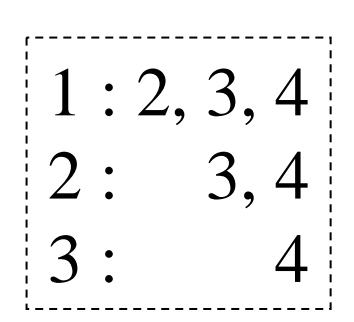

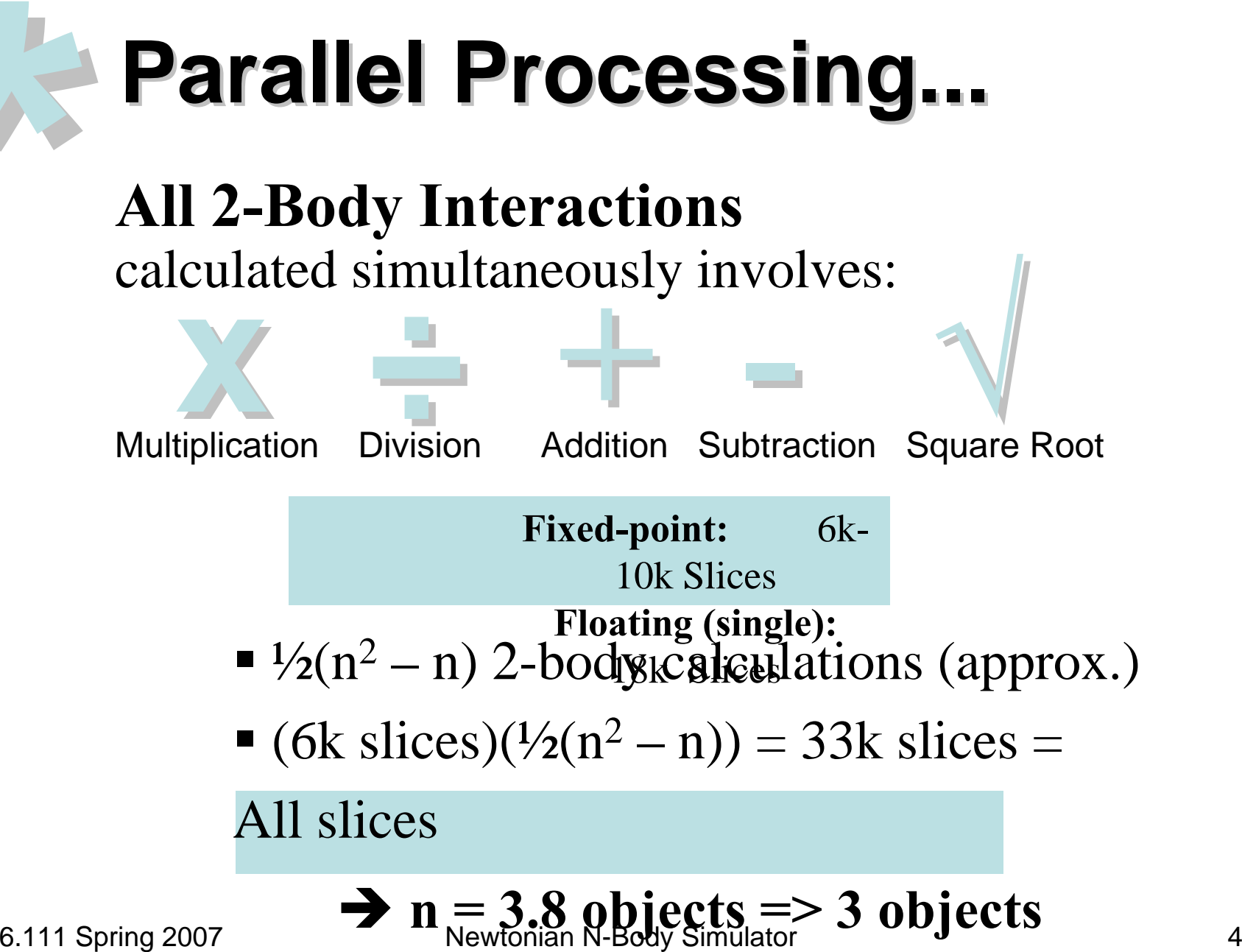

## **Parallel Processing... Parallel Processing...**

#### **Stage Pipelining**

- Only *one* 2-body interaction per cycle (after latency)
- **Reuse of hardware**
- Possibility of gigantic **latency** between frames
	- Î *Small by human standards*
	- Î *We can perform other calculations*
	- Î *Still better than a computer*

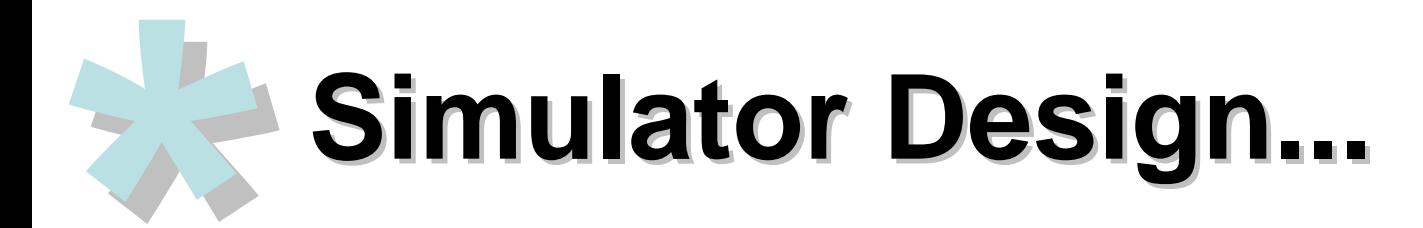

Calculate Gravitational Acceleration

Apply Accumulative Acceleration

Draw the Graphical Data into a Double Buffer

Allow User Interaction with the PS/2 Mouse

## **Block Diagram... Block Diagram...**

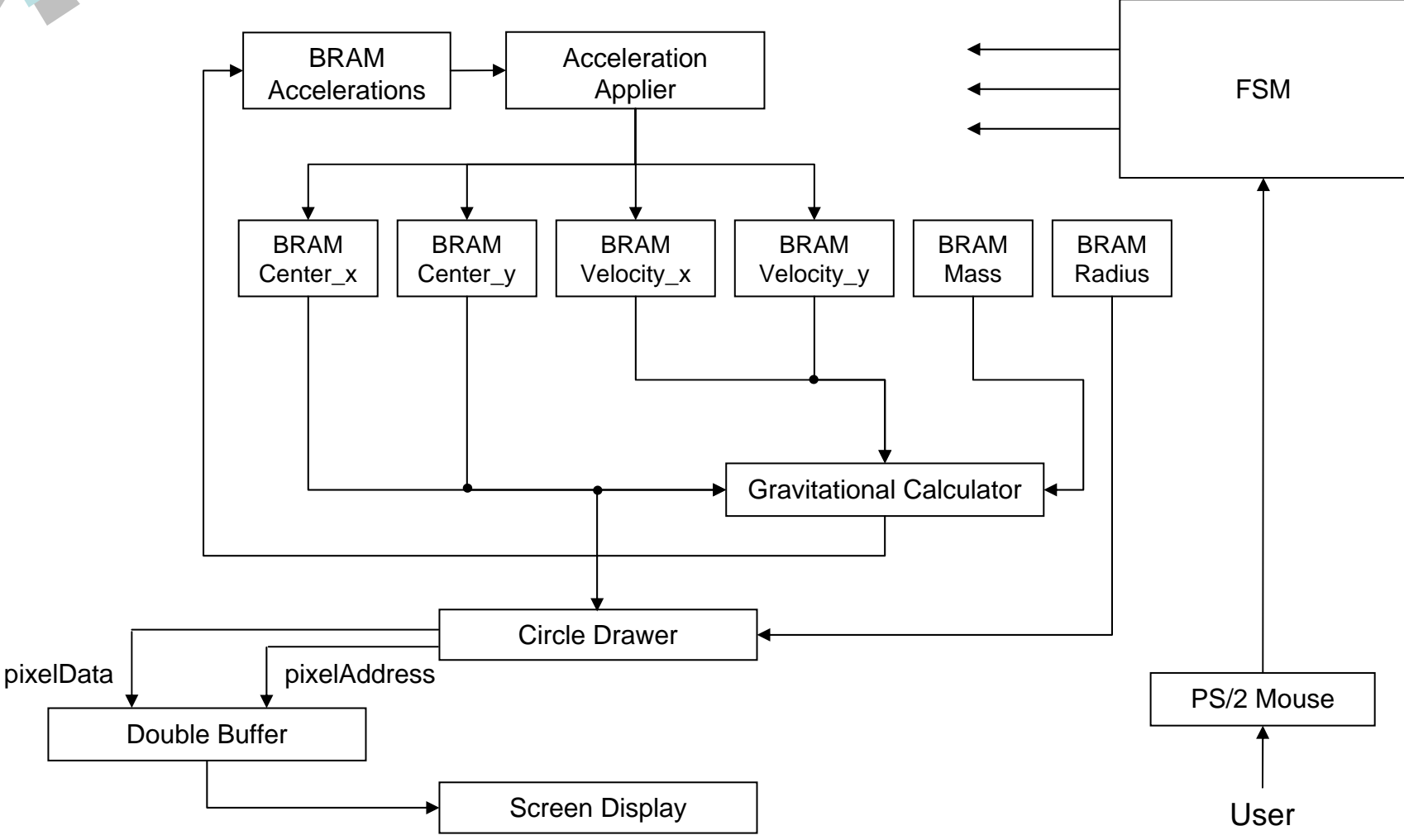

### **Parallel Processing... Parallel Processing...**

#### **Stage Pipelining**

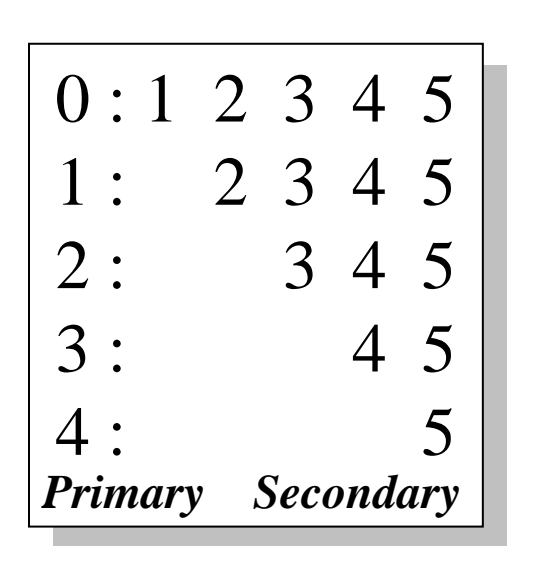

**n objects = (n-1) stages** where n is even

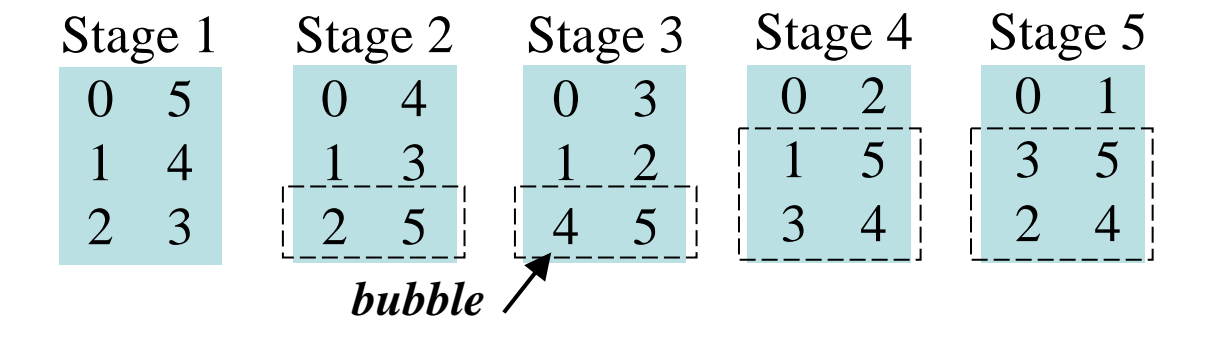

#### **Analysis**

- 0 → **Primary** *for all stages (never Secondary)*
- 1 → **Primary** *for all except the last stage*
- **n** → Secondary *for all stages (never Primary)*
- **bubbles** *per stage = floor[stage number*  $\div 2$ *]*

# **Data Representation... Data Representation...**

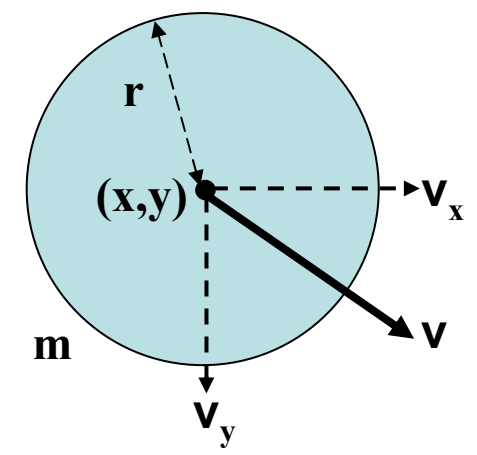

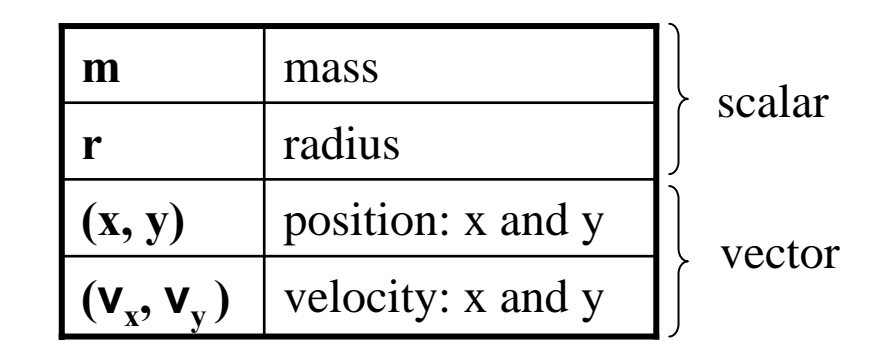

- 144 of 512 x 36 BRAMs (cascaded for larger widths)
- $\blacksquare$  Each number has its own BRAM.
	- *Single-precision floats (32 bits)*
		- *Range of magnitudes*
- 2 independent, synchronous read/write ports

*Limits parallel access to the data.*

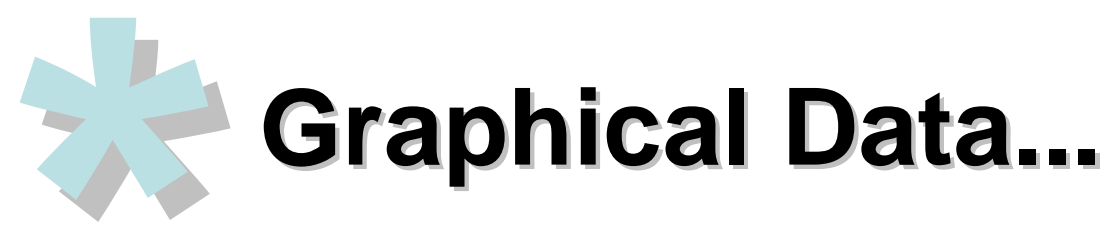

*Uses Bresenham's Circle Drawing Algorithm*

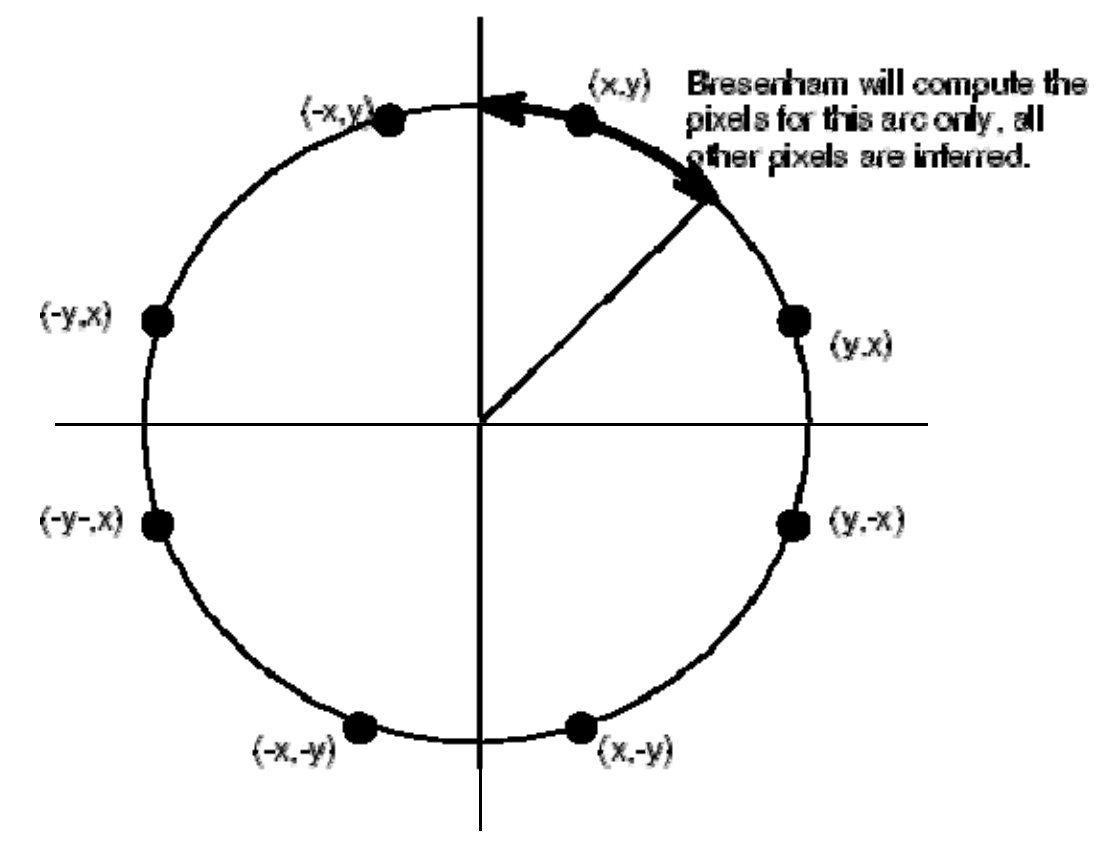

*(Courtesy of http://glasnost.itcarlow.ie/~powerk/Graphics/Notes)*

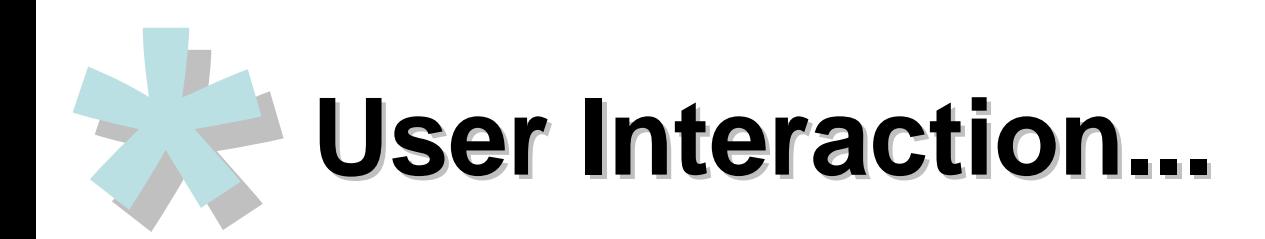

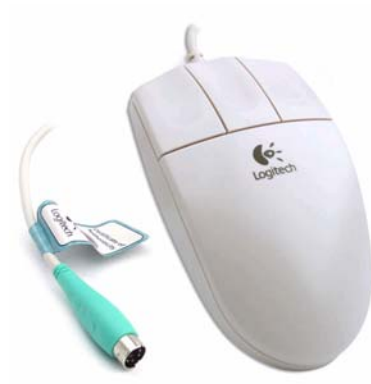

*Move object*

- *Add object*
- *Remove object*
- *Manipulate coordinate system*

*(Courtesy of http://agumbo.com/logitech\_mouse/page5/)*

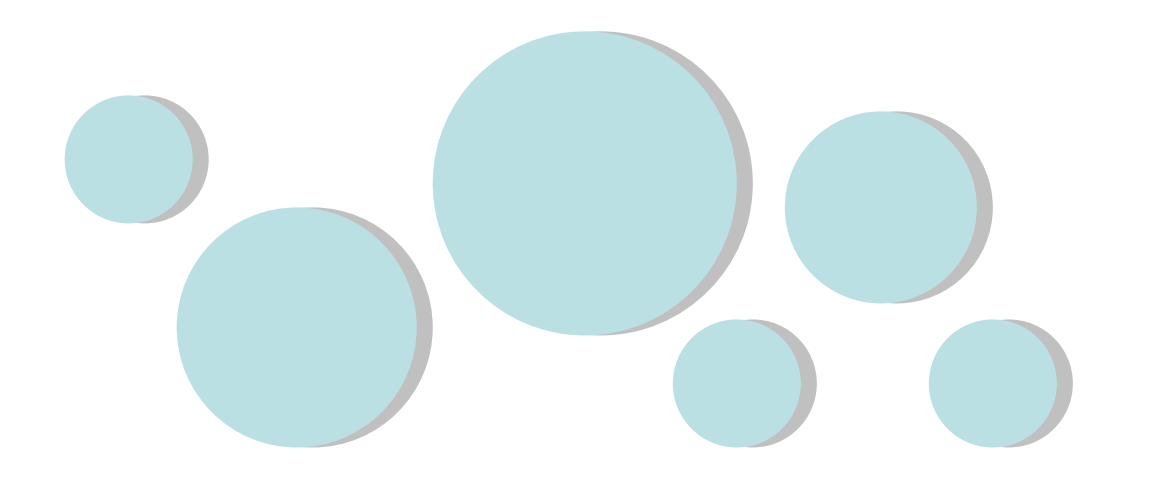

### **Questions & Answers... Questions & Answers...**